## **Pour utiliser le mode latéral pour garder le cap :**

- 1) PA on (-> modes ROLL / VS), ne plus toucher le manche !
- 2) Heading Bug sur le cap désiré
- 3) PA mode Heading (HDG). —> l'avion garde le cap

## **Pour utiliser le mode vertical**

- 1) Sélectionner une altitude
- 2) Vérifier ALT ARM (si non, sélectionner ARM)
- 3) Vérifier mode VS (si non, sélectionner ALT)
- 4) Sélectionner le taux de montée ou de descente

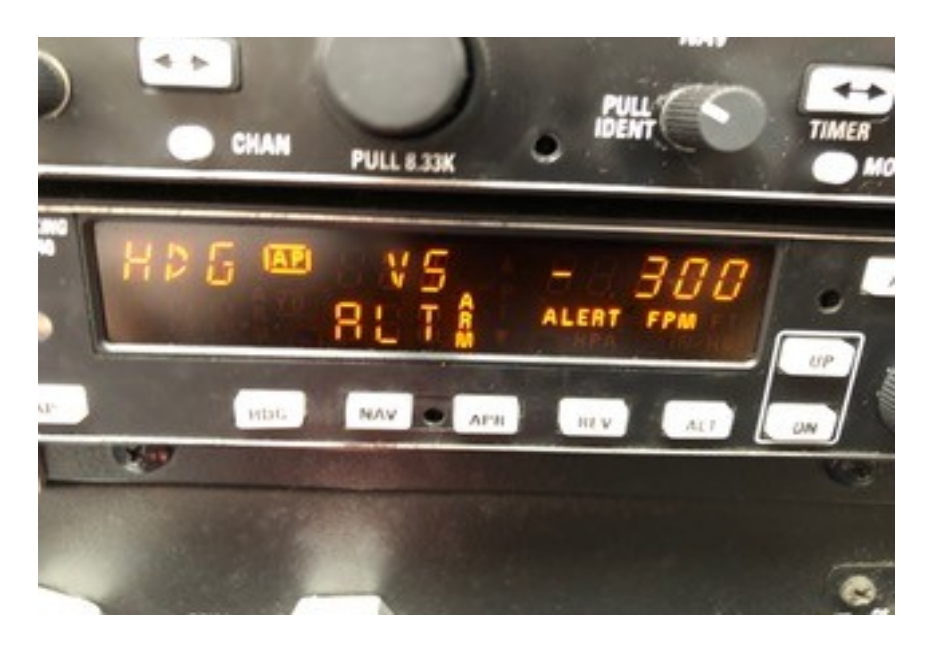

## **Pour utiliser le mode latéral couplé au GPS :**

1) GPS "direct to" —> on indique au GPS d'aller directement au prochain point

- 2) Vérifier mode GPS en vert (et pas NAV blanc)
- 3) PA mode NAV. -> l'auto pilot suit la route GPS

A tout moment, si on ne comprend pas ce que fait l'auto pilot, on le désengage et on reprend le contrôle.